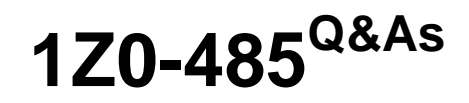

Oracle Exadata Database Machine

# **Pass Oracle 1Z0-485 Exam with 100% Guarantee**

Free Download Real Questions & Answers **PDF** and **VCE** file from:

**https://www.leads4pass.com/1z0-485.html**

100% Passing Guarantee 100% Money Back Assurance

Following Questions and Answers are all new published by Oracle Official Exam Center

**C** Instant Download After Purchase

**83 100% Money Back Guarantee** 

365 Days Free Update

**Leads4Pass** 

800,000+ Satisfied Customers

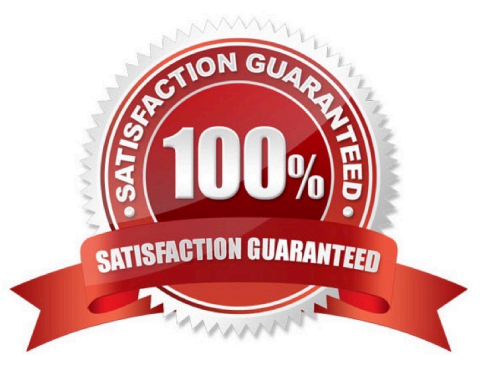

#### **QUESTION 1**

Which two statements are true about migrating your database to Exadata?

A. Because Exadata uses InfiniBand, in order to migrate your database to Exadata, you must have InfiniBand on the system that you are migrating from.

B. Using Data Guard Physical Standby to migrate from an 11.1 database to Exadata is beneficial because it allows you to adopt HCC during migration.

C. ASM and database best practice configuration supplied during Exadata deployment should be retained during and after migration,

D. Logical migration methods allow more flexibility than physical methods to change the database structure for best performance.

E. All indexes should be dropped when migrating to Exadata.

#### Correct Answer: CD

### **QUESTION 2**

Which is the best location to point your customer to, for finding the latest Exadata patches?

- A. owner\\'s guide
- B. Patch database in MyOracle Support
- C. MyOracle Support note 888828.1
- D. MyOracle Support for database patches, ULN for OS patches, and Sun Support for Server and InfiniBand patches.

Correct Answer: B

#### **QUESTION 3**

Which three migration options are available when you migrate a database from the Big Endian format system to Exadata?

- A. Data Pump Export and Import
- B. transportable database
- C. transportable tablespaces
- D. Data Guard
- E. Insert as Select

Correct Answer: BCD

#### **QUESTION 4**

What would be the best way to ensure that batch Jobs do not impact performance of online queries that use the same database?

A. Configure IORM to disable Flash Cache usage for batch workload.

B. Build a Database Resource Management Plan, giving priority to query workload.

- C. Deploy Instance Caging to control batch jobs.
- D. Configure and enable Parallel Query.
- E. Configure resource plans by using the I/O Resource Manager on the storage cells, giving priority to query workload.

Correct Answer: B

### **QUESTION 5**

Identify the correct steps required to upgrade a 1/8th rack of Exadata to a 1/4th rack.

A. Remove the doors of the 1/8th rack. Add the new servers. Cable the Database Servers in the rack. Cable the Exadata Storage Servers in the rack. Close the rack.

B. Activate all cores by using a software command. Activate all hard drives and flash drives. Create the grid disks. Expand the Oracle ASM diskgroups. Review the new configuration.

C. Remove the doors of the 1/8th rack. Add an additional Sun Datacenter InfiniBand Switch. Add the new servers. Cable the Database Servers in the rack. Cable the Exadata Storage Servers in the rack. Close the rack. Configure the new hardware.

D. Activate all cores by using a software command. Activate all hard drives and flash drives.

Correct Answer: B

#### **QUESTION 6**

What are two impacts of selecting high redundancy over normal redundancy for your diskgroups?

- A. High redundancy provides more usable storage.
- B. Normal redundancy provides more usable storage.
- C. High redundancy gives you better I/O performance.
- D. High redundancy provides High Availability (HA) during disk failure and rolling Storage Server patching
- E. Normal redundancy provides HA during rolling Storage Server patching.

Correct Answer: BD

#### **QUESTION 7**

How does partition pruning, a 11gR2 database feature, help to improve performance on an Exadata Database Machine?

A. Partition pruning allows you to reduce a 5 TB I/O operation to a much smaller I/O operation and therefore, enables a much faster return of information.

B. Using partition pruning can force the optimizer to use that method instead of Smart Scan. Partitioning in Exadata should be used wisely,

C. Partition pruning is not a supported option in the 11gR2 database code that runs on an Exadata Machine, due to issues with Cost Based Optimizer plans.

D. Partition pruning allows you to reduce the size of the physical table by reducing fragmentation within the individual tables.

E. Partition pruning allows you to reduce a 5 TB I/O operation to a larger I/O operation and therefore, forces the use of the Smart Scan technology.

Correct Answer: A

#### **QUESTION 8**

Which is a best practice for High Availability (HA) in an Exadata environment?

100% Real QandAs | 100% Real Pass

A. Checksums performed on the Exadata Storage Server ensure logical consistency of block content.

B. When a standby database is in place, DB\_BLOCK\_CHECKING is not required and thus not recommended.

C. Oracle Exadata Storage Server Software HARD checks operate transparently after enabling DB\_BLOCK\_CHECKSUM on a database.

D. Due to the different architecture that Exadata has with storage servers, compared to regular Storage Area Network, DB\_LOST\_WRITE\_PROTECT need not be set.

E. Stretched RAC is the best alternative for Exadata that combines both HA and DR into one.

Correct Answer: C

#### **QUESTION 9**

When using IORM, which statement accurately describes when redo log file writes take place?

- A. Based on the priority of the user
- B. Immediately
- C. Based on the resource group of the user

D. Based on the intradatabase resource plan

Correct Answer: B

100% Real QandAs | 100% Real Pass

#### **QUESTION 10**

You are measuring the I/O savings provided by storage indexes for Table A. One of your scripts displays the I/O savings as a result of the storage indexes. Which two statements are true?

SQL> select count (\*) from transmap.mymap\_comp

2 where map\_id between 400 and 500;

COUNT(\*)

103000

Elapsed: 00:00:00.08

SQL> select b.name, a.value/1024/1024 value

from vSmystat a, vSstatname b,

where b.statistic# =  $a$ .statistic#

and b.nafne in (?ell physical IO bytes eligible for predicate offload\\', ?ell physical IO interconnect bytes\\', ?ell physical IO bytes saved by storage index\\',

100% Real QandAs | 100% Real Pass

?ell physical IO interconnect bytes returned by smart scan\\') order by 1;

Statistic Value (MB)

-------------- cell physical IO bytes eligible for predicate offload 2,255 .09 cell physical IO bytes saved by storage index .00 cell physical IO interconnect bytes 1.72

cell physical IO interconnect bytes returned by smart scan 1.68

A. The storage indexes were disabled using the DISABLE\_STORAGE\_INDEX Parameter.

B. Storage Index data is not on the Cell Server\\'s region index memory structures yet because this predicate has not been used.

C. Since the database was started, no quires were run against this table with the same predicate.

D. The storage indexes reduced the amount of physical I/O bytes significantly for this query.

Correct Answer: BC

#### **QUESTION 11**

Which two statements are true about CellCLI?

- A. Using a CellCLI command, you can change the SNMP subscribers or add multiple SNMP subscribers.
- B. Using CellCLI, you can stop and start the ASM instances that are using the grid disks on the Exadata storage cell.
- C. With a simple CellCLI command, you can synchronize changes to all the storage cells in the Exadata realm.
- D. Using a CellCLI command, you can see whether grid disks are being used by ASM or not.
- E. You cannot use CellCLI to gather the serial numbers of physical disks.

Correct Answer: BD

## **QUESTION 12**

Which three statements accurately describe update of software on Exadata Database Machine?

A. The Oracle Database patchset software (for example, 11.2.0.3) requires the Exadata-specific version.

B. Rolling patching is faster than non-rolling patching, but database down time is longer.

C. The Oracle Database software on Exadata is updated using standard OPatch and the Oracle Universal Installer.

D. Running Exadata with different storage server software versions is supported, but should be minimized to rolling patching scenarios.

E. The database server operating system software (other than kernel and OFED) may be installed or updated from non-Exadata sources

F. Storage server updates require access to an Unbreakable Linux Network (ULN) based repository.

Correct Answer: CDF

#### **QUESTION 13**

Consider this CellCLI command:

CellCLI> CREATE GRIDDISK ALL HARDDISK PREFIX=data, size=423G;

Which two statements describe what happens when you execute this command?

- A. It creates one 423 GB grid disk on the first available cell hard disk.
- B. It creates one 423 GB grid disk on each available cell hard disk.
- C. It creates grid disks on the outermost 423 GB that is available on each hard disk.
- D. It creates grid disks on the innermost 423 GB that is available on each hard disk.
- E. It creates an Exadata Smart Flash Cache on all flash drives.

Correct Answer: BC

### **QUESTION 14**

Your customer would like to use DBFS in their Exadata environment. They are asking you for the key characteristic of DBFS on Exadata.

A. DBFS in an Exadata environment is faster than an NFS mount system because of the Smart Scan performance gains.

B. Tens of thousands of files are the perfect use case for DBFS on Exadata. 100% Real QandAs | 100% Real Pass

C. DBFS offers tremendous I/O bandwidth.

Correct Answer: B

### **QUESTION 15**

You get a Host Unreachable error when you attempt to connect to a server through a network terminal command line. What are two other ways in which you can connect?

100% Real QandAs | 100% Real Pass

- A. Use the ILOM Web GUI.
- B. Use the dcli command at the root prompt on a database node.
- C. Attach a terminal device to the back panel of the server with a serial cable.
- D. Connect by using SQL \*Plus.
- E. Log in as root on the database node using the Net1 IP address.

Correct Answer: AC

[1Z0-485 VCE Dumps](https://www.leads4pass.com/1z0-485.html) [1Z0-485 Practice Test](https://www.leads4pass.com/1z0-485.html) [1Z0-485 Study Guide](https://www.leads4pass.com/1z0-485.html)